# BAYLOR UNIVERSITY TRAX (PeopleSoft Financials)

#### **SPECIAL DATES OF INTEREST:**

- **10/26—11/2 TRAX Training (Courses 1-6)**
- **11/16—11/19 TRAX Training (Courses 1-6)**
- **11/24—11/26 Thanksgiving Holidays**
- **11/30 TRAX Executive Training**
- **12/14—12/17 TRAX Training (Courses 1-6)**

#### **New Feature Added in Requisition Inquiry Menu**

**Version 9.0 Upgrade**  tion under the Requisition Inquiry menu. We have added a link  $\Gamma$  Clicking the "View Printable Version" link on this page will der. Clicking the "View Printable Version" link on this page will al- $\mathsf{Cords}\mathsf{C}$ Requisition users may notice a change to the Purchase Order opwhich will allow users to print a "File Copy" of the Purchase Orlow the user to download and print a copy for the department's records.

Procurement Services will continue to send a copy of the Requisipearement berview will continue to being a copy of the requisition of the performance performance performance. tion to the vendor so please avoid sending duplicates. The purpose of this new feature is to allow you to have a departmental may see functional changes to the current system, in most cases, the average user file copy if you need one.

#### Requisition > Requisition Inquiry > Purchase Orders

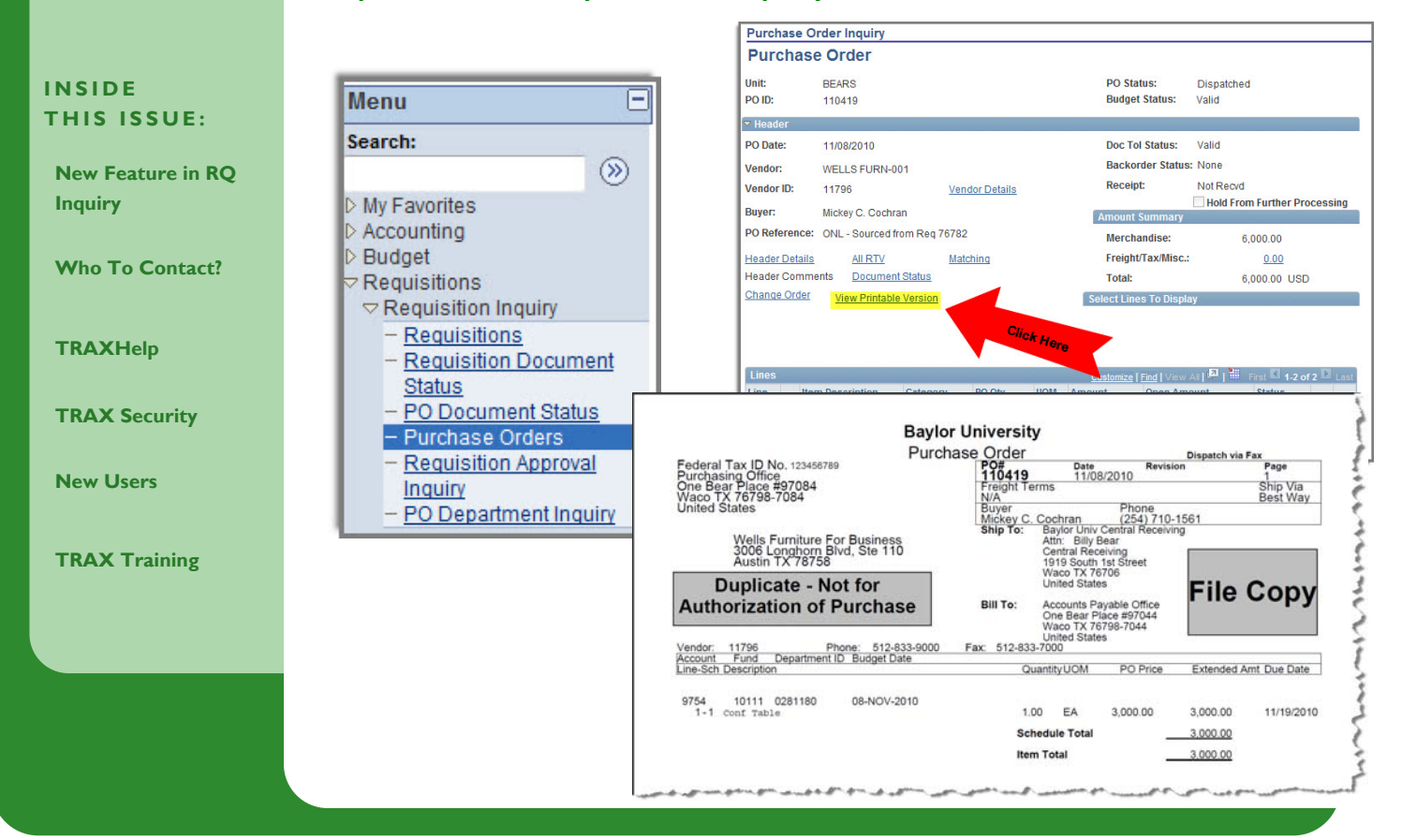

#### **PAGE 2**

#### **TRAX (PeopleSoft)**

**Monthly Newsletter** 

### Who To Contact?

Not sure who to contact about a particular charge that shows up on your Detail Report? The [TRAXHelp](http://www.baylor.edu/traxhelp) website has a listing, organized by code, of individuals to contact about those charges. This list can be found by visiting www.baylor.edu/traxhelp > *Documentation* > *Who To Contact*. You can also access the list directly by clicking [here](http://www.baylor.edu/content/services/document.php/55542.pdf).

### Need Help with TRAX?

Need technical assistance? Forgot your password? Don't forget the TRAX hotline is available Monday through Friday, 8-5. Simply dial **x8704**, select the appropriate option, and you'll be connected with the right department.

### TRAX Security Requests

If you have security requests for TRAX or need additional department security authorizations, please direct those requests to  $TRAX@baylor.edu$  or to Amy\_E\_Alexander@baylor.edu. Please be aware that, for audit purposes, written documentation is required for all security changes.

#### New Users

If you know someone who needs to obtain a TRAX (PeopleSoft) user ID, please have them go to the [Getting Started](http://www.baylor.edu/traxhelp/index.php?id=45626) link on the [TRAXHelp](http://www.baylor.edu/traxhelp) website and follow the instructions there.

## TRAX Training

TRAX training classes are scheduled through the end of December. A list of [TRAX classes](http://www.baylor.edu/traxhelp/index.php?id=24242) is now available on the [TRAXHelp](http://www.baylor.edu/traxhelp) website. To sign up for training, please visit the [Professional Development Seminar Online Registration](https://www1.baylor.edu/pod_reg) page. If you have difficulty signing up for TRAX training, contact

#### **Need Help?**

**TRAX Hotline** 

**710.8704** 

**www.baylor.edu/traxhelp** 

**trax@baylor.edu** 

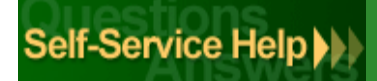